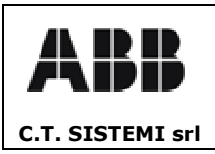

Revisione 00 20.01.2006

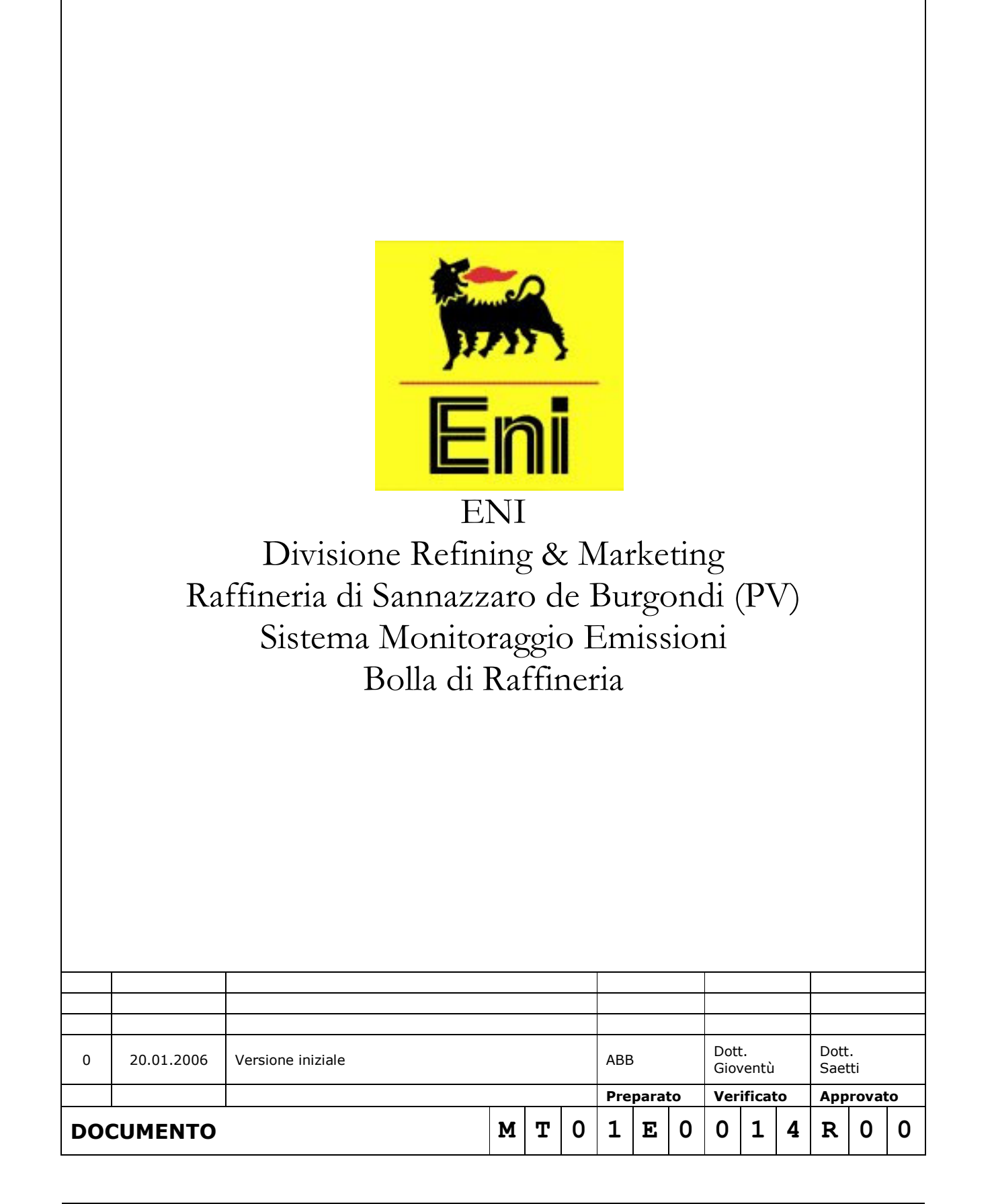

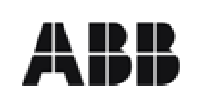

**C.T. SISTEMI srl** 

# SISTEMA MONITORAGGIO EMISSIONI **ENI- Divisione Refining & Marketing<br>Raffineria di Sannazzaro de Burgondi (PV)**<br>Bolla di Raffineria

Revisione 00 20.01.2006

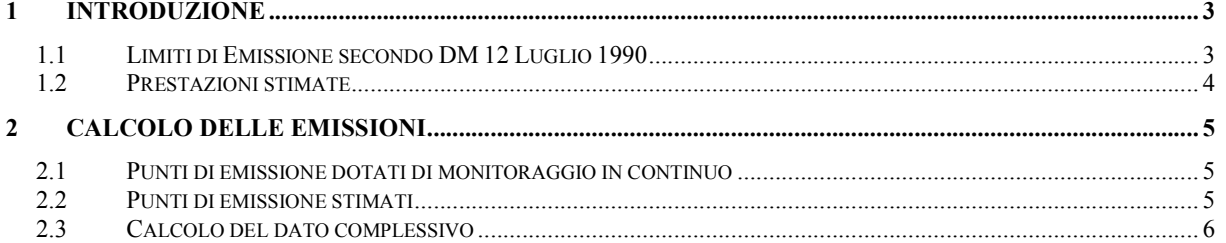

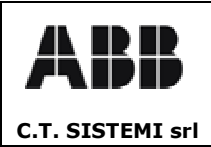

#### **Introduzione** 1

Il presente documento descrive le procedure di elaborazione e di calcolo della emissioni globali della raffineria come prescritto dal decreto 12 Luglio 1990 e dai successivi interventi legislativi, incluso il DDG 29 Agosto 1997, n. 3536 della Regione Lombardia.

### 1.1 Limiti di Emissione secondo DM 12 Luglio 1990

Il DM 12 Luglio 1990 al punto B dell'Allegato 3 fissa i limiti di emissione per all'intero complesso della raffineria.

In accordo al decreto, i valori di emissione devono essere calcolati come rapporto ponderato tra la sommatoria delle masse di inquinanti emesse e la sommatoria dei volumi di effluenti gassosi dell'intera raffineria. I volumi degli effluenti gassosi devono riferirsi al tenore di ossigeno per essi previsto. I limiti di emissione sono riportati nella tabella seguente:

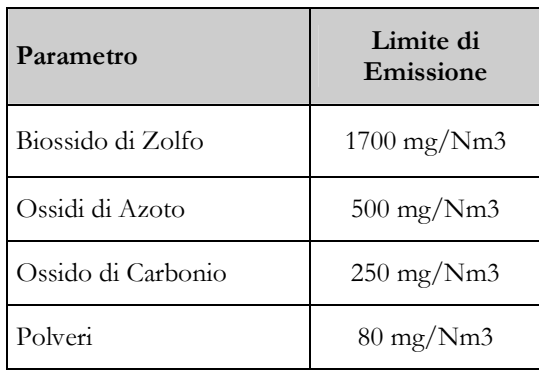

I limti di emissione di ossidi di zolfo, ossidi di azoto, polveri e monossido di carbonio sono riferiti ai valori medi mensili corrispondenti alle ore di effettivo funzionamento dell'impianto.

Per gli altri parametri valgono i criteri indicati all'allegato 4 del DM 12 Luglio 1900, ovvero sono il valore limite riferito alla media giornaliera, mentre per il limite orario si assume il valore giornaliero incrementato del 25%.

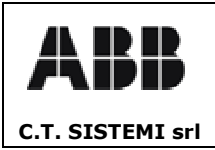

#### SISTEMA MONITORAGGIO EMISSIONI **ENI- Divisione Refining & Marketing** Raffineria di Sannazzaro de Burgondi (PV) **Bolla di Raffineria**

Revisione 00 20.01.2006

### 1.2 Prestazioni stimate

Nel decreto n. 12874 del 22/07/2004 della Regione Lombardia e relativo all'impianto CD-TECH, sono presentate dei bilanci dei flussi emissivi che comportano le prestazioni stimate riportate nella seguente tabella:

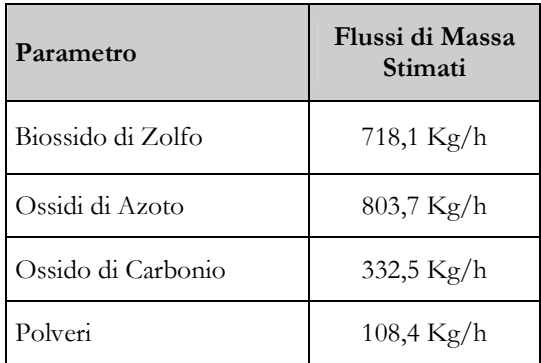

I valori sopra riportati si riferiscono al dato complessivo della Raffineria.

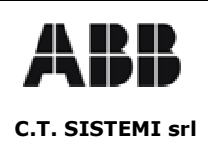

Revisione 00 20.01.2006

#### Calcolo delle emissioni 2

I criteri elaborazione utilizzati dal sistema monitoraggio emissioni per la stima del dato complessivo della raffineria prevede i seguenti aspetti:

- Calcolo degli apporti provenienti dal punti di emissione dotati di monitoraggio in continuo;
- Stima dei parametri per i punti di emissione privi del sistema di monitoraggio in continuo;
- Elaborazione del dato complessivo della raffineria.

## 2.1 Punti di emissione dotati di monitoraggio in continuo

Il sistema di misura in continuo per le emissioni provenienti dai camini S01, S05 new, S05, S10, S13 e S14, che costituiscono circa l'80% delle emissioni totali, prevede l'acquisizione dei seguenti parametri:

- $\blacksquare$ Ossidi di Zolfo
- $\blacksquare$ Ossidi di Azoto
- Ossido di Carbonio  $\blacksquare$
- $\blacksquare$ Ossigeno
- $\blacksquare$ Polveri
- $\blacksquare$ Temperatura Fumi
- Pressione Fumi  $\blacksquare$
- Portata Fumi  $\blacksquare$

Il sistema di elaborazione prevede:

- Il calcolo dei flussi di massa per gli Ossidi di Azoto, per gli Ossidi di Zolfo, Ossido di Carbonio  $\blacksquare$ e Polveri;
- $\blacksquare$ Il calcolo della portata fumi riferita al tenore di ossigeno di prescritto per il punto di emissione;

I dati ottenuti dalle elaborazioni possono essere utilizzati per il calcolo delle emissioni complessive.

### 2.2 Punti di emissione stimati

Le procedure di stima utilizzate per i punti di emissione privi del sistema di monitoraggio in contino sono:

- Calcolo stechiometrico dei valori di Biossido di Zolfo in base alla qualità e quantità di combustibile utilizzato;
- Stima dei valori di emissione del Biossido di Azoto l'applicazione dei fattori di emissione;
- Stima dei valori di emissione di Ossido di Carbonio mediante l'applicazione dei fattori di emissione:
- $\blacksquare$ Stima dei valori di emissione del Particolato mediante l'applicazione dei fattori di emissione;
- Stima della portata fumi riferita al tenore di ossigeno previsto mediante calcolo stechiometrico.

I dati in concentrazione stimati sono già espressi come valori di flussi di massa e riferiti, per la portata fumi, al tenore dell'ossigeno di referimento. Sono quindi immediatamente utilizzabili per il calcolo delle emissioni complessive.

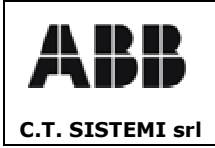

#### 2.3 Calcolo del dato complessivo

La procedura di calcolo del dato di emissione complessivo secondo il DM 12/07/1990 prevede:

- Somma dei flussi di massa elaborati per tutti i punti di emissione;  $\blacksquare$
- $\blacksquare$ Somma delle portate fumi elaborate per tutti i punti di emissione;
- $\blacksquare$ Calcolo del rapporto tra il valore totale dei flussi di massa ed il valore totale delle portate fumi.

Il dato proveniente dal rapporto deve essere confrontato con i limiti previsti dal DM 12/07/1990 mentre la somma dei flussi di massa rappresenta il dato da confrontare con i limiti prestazionali assunti dalla raffineria.